## SAP ABAP table CRMT\_LEAS\_CSUC\_OLD\_APPOINT {Change Processes: Old Dates}

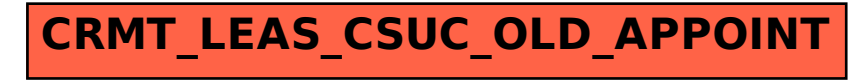